*Controlled Rectifiers Formulas...* 1/8

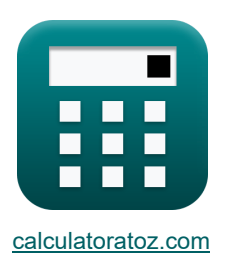

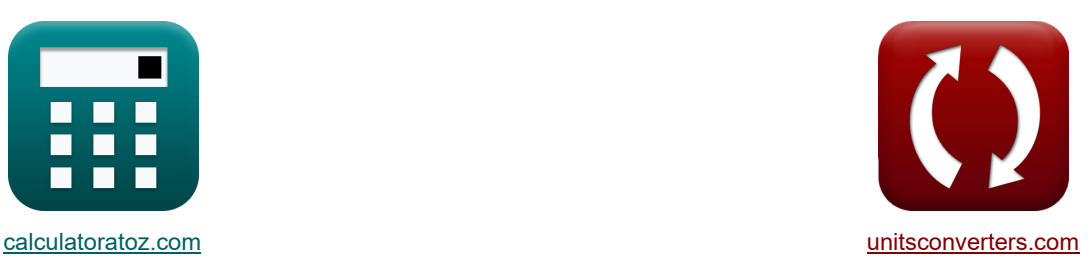

# **Управляемые выпрямители Формулы**

Примеры!

[Калькуляторы!](https://www.calculatoratoz.com/ru) Примеры! [Преобразования!](https://www.unitsconverters.com/ru)

#### Закладка **[calculatoratoz.com](https://www.calculatoratoz.com/ru)**, **[unitsconverters.com](https://www.unitsconverters.com/ru)**

Самый широкий охват калькуляторов и рост - **30 000+ калькуляторов!** Расчет с разными единицами измерения для каждой переменной - **Встроенное преобразование единиц измерения!**

Самая широкая коллекция измерений и единиц измерения - **250+ измерений!**

Не стесняйтесь ПОДЕЛИТЬСЯ этим документом с друзьями!

*[Пожалуйста, оставьте свой отзыв здесь...](https://docs.google.com/forms/d/e/1FAIpQLSf4b4wDgl-KBPJGChMJCxFlqrHvFdmw4Z8WHDP7MoWEdk8QOw/viewform?usp=pp_url&entry.1491156970=%D0%A3%D0%BF%D1%80%D0%B0%D0%B2%D0%BB%D1%8F%D0%B5%D0%BC%D1%8B%D0%B5%20%D0%B2%D1%8B%D0%BF%D1%80%D1%8F%D0%BC%D0%B8%D1%82%D0%B5%D0%BB%D0%B8%20%D0%A4%D0%BE%D1%80%D0%BC%D1%83%D0%BB%D1%8B)*

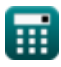

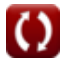

### **Список 14 Управляемые выпрямители Формулы**

### **Управляемые выпрямители**

#### **Полноволновые управляемые выпрямители**

#### **1) Действующее значение напряжения двухполупериодного тиристорного выпрямителя с нагрузкой R**

$$
\kappa\left|V_{\mathrm{rms(full)}}=\sqrt{((0.5\cdot\sin(2\cdot\alpha_{\mathrm{d}}))+\pi-\alpha_{\mathrm{r}})\cdot\left(\frac{{\rm V}^2_{\mathrm{o(max)}}}{2\cdot\pi}\right)}\right|
$$

$$
\text{ex } 14.02271 \text{V} = \sqrt{((0.5 \cdot \sin(2 \cdot 45^\circ)) + \pi - 0.84 \text{rad}) \cdot \left(\frac{(21 \text{V})^2}{2 \cdot \pi}\right)}
$$

#### **2) Действующее значение напряжения двухполупериодного тиристорного выпрямителя с нагрузкой RL (CCM) без FWD**

$$
\kappa \boxed{\text{V}_{\rm rms(full)} = \frac{\text{V}_{\rm o(max)}}{\sqrt{2}}}
$$
ex 14.84924V = 
$$
\frac{21 \text{V}}{\sqrt{2}}
$$

**[Открыть калькулятор](https://www.calculatoratoz.com/ru/rms-voltage-of-full-wave-thyristor-rectifier-with-rl-load-(ccm)-without-fwd-calculator/Calc-31551)** 

**[Открыть калькулятор](https://www.calculatoratoz.com/ru/rms-voltage-of-full-wave-thyristor-rectifier-with-r-load-calculator/Calc-31549)** 

#### **3) Среднее напряжение двухполупериодного тиристорного выпрямителя с нагрузкой RL (ССМ) без FWD**  $^{\bullet}$

*f***x ex**  $9.453321V = \frac{2 \cdot 21V \cdot \cos(45^\circ)}{}$  $V$  ((1)<br> $\frac{1}{\sqrt{2}}$  ((1)<br> $\frac{1}{\sqrt{2}}$  (1)<br> $\frac{21V}{\sqrt{2}}$ <br> $\frac{2.1V}{\sqrt{2}}$ <br> $\frac{2.2}{\sqrt{2}}$  $V_{\rm o}$ <br>  $\frac{V_{\rm o} (V_{\rm o})}{V_{\rm o} 21 V_{\rm o}}$ <br>
13Haye H<br>
23Haye H<br>
23Haye H<br>
23Haye H  $V_{avg(full)} =$  $2 \cdot V_{o(max)} \cdot \cos(\alpha_d)$ π  $\pi$ 

**[Открыть калькулятор](https://www.calculatoratoz.com/ru/average-voltage-of-full-wave-thyristor-rectifier-with-rl-load-(ccm)-without-fwd-calculator/Calc-31550)** 

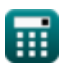

#### **4) Среднее напряжение постоянного тока в однофазном двухполупериодном управляемом выпрямителе с R-нагрузкой FWD**

**[Открыть калькулятор](https://www.calculatoratoz.com/ru/average-voltage-of-dc-in-single-phase-full-wave-controlled-rectifier-with-r-load-of-fwd-calculator/Calc-42187)** 

**[Открыть калькулятор](https://www.calculatoratoz.com/ru/rms-output-voltage-of-single-phase-full-wave-controlled-rectifier-with-r-load-of-fwd-calculator/Calc-42196)** 

**[Открыть калькулятор](https://www.calculatoratoz.com/ru/rms-output-current-of-single-phase-full-wave-controlled-rectifier-with-r-load-of-fwd-calculator/Calc-42212)** 

$$
\boxed{\text{K}\left[\text{V}_{\text{dc(full)}}=\frac{\text{V}_{\text{i(max)}}}{\pi}\cdot(1+\cos(\alpha_{\text{d}}))\right]}
$$
ex 11.95456V = 
$$
\frac{22\text{V}}{\pi}\cdot(1+\cos(45^\circ))
$$

 $\pi$ 

**5) Среднеквадратичное выходное напряжение однофазного двухполупериодного управляемого выпрямителя с R-нагрузкой FWD** 

$$
\kappa \left[ V_{\rm rms(full)} = V_{\rm i(max)} \cdot \sqrt{\frac{1}{2} - \frac{\alpha_{\rm r}}{2 \cdot \pi} + \frac{\sin(2 \cdot \alpha_{\rm d})}{4 \cdot \pi}} \right]
$$

$$
\texttt{ex}\left[14.69045 \text{V} = 22 \text{V} \cdot \sqrt{\frac{1}{2} - \frac{0.84 \text{rad}}{2 \cdot \pi} + \frac{\sin(2 \cdot 45^\circ)}{4 \cdot \pi}}\right]
$$

**6) Среднеквадратичное значение выходного тока однофазного двухполупериодного управляемого выпрямителя с R-нагрузкой FWD** 

$$
\kappa\!\left|\mathrm{I_{rms}}=\frac{\mathrm{V_{i(max)}}}{\mathrm{R}}\cdot\sqrt{\frac{1}{2}-\frac{\alpha_{\mathrm{r}}}{2\cdot\pi}+\frac{\sin(2\cdot\alpha_{\mathrm{d}})}{4\cdot\pi}}\right|
$$

$$
\textbf{ex}\boxed{0.587618\text{A}=\dfrac{22 \text{V}}{25 \Omega} \cdot \sqrt{\dfrac{1}{2}-\dfrac{0.84 \text{rad}}{2 \cdot \pi}+\dfrac{\sin(2 \cdot 45°)}{4 \cdot \pi}}
$$

 $\cdot (1 + \cos(\alpha_d))$ 

#### **7) Средний выходной ток однофазного двухполупериодного управляемого выпрямителя с R-нагрузкой FWD**

**[Открыть калькулятор](https://www.calculatoratoz.com/ru/average-output-current-of-single-phase-full-wave-controlled-rectifier-with-r-load-of-fwd-calculator/Calc-42195)** 

$$
\boxed{\text{ex}} 0.478182\text{A} = \frac{22 \text{V}}{\pi \cdot 25 \Omega} \cdot (1 + \cos(45^\circ))}
$$

 $\overline{V_{i(max)}}$  $\overline{\pi \cdot R}$ 

 $f_{\mathbf{x}}\vert I_{\mathrm{ave}}=0$ 

### **Полуволновые управляемые выпрямители**

#### **8) Включите угол полуволнового выпрямителя**

$$
\begin{aligned} \mathbf{\hat{x}}\Bigg|&\theta_{\mathrm{r}}=a\sin\bigg(\frac{E_{\mathrm{L}}}{V_{\mathrm{i(max)}}}\bigg)\Bigg|\\ \mathbf{ex}\ 1.268131\mathrm{rad}&=a\sin\bigg(\frac{21\mathrm{V}}{22\mathrm{V}}\bigg)\Bigg| \end{aligned}
$$

**9) Коэффициент пульсаций напряжения полуволнового тиристорного выпрямителя с Rнагрузкой**

$$
\text{ERF} = \sqrt{\text{FF}^2 - 1}
$$
открыть калькулятор С
$$
\text{O}
$$
осх
$$
1.374773 = \sqrt{(1.7)^2 - 1}
$$

**10) Среднее выходное напряжение полуволнового управляемого выпрямителя с нагрузкойR** 

$$
\kappa\!\!\left[\mathrm{V}_{\mathit{avg}(\mathrm{half})}=\frac{\mathrm{V}_{\mathrm{i}(\mathrm{max})}}{2\cdot\pi}\cdot(1+\cos(\alpha_{\mathrm{d}}))\right]
$$

$$
\mathsf{ex}\left[5.977279 \mathrm{V}=\frac{22 \mathrm{V}}{2 \cdot \pi} \cdot \left(1+\cos(45°)\right)\right]
$$

#### **11) Среднее напряжение нагрузки полуволнового тиристорного выпрямителя с нагрузкой RLE**

**[Открыть калькулятор](https://www.calculatoratoz.com/ru/average-load-voltage-of-half-wave-thyristor-rectifier-with-rle-load-calculator/Calc-31593)**  *f***x ex**  $\rm V_{L(half)}=\Big( \overline{V_{o(max)}}$  $\left(\frac{\mathrm{o}(\mathrm{max})}{2 \cdot \pi}\right) \cdot \left(\mathrm{cos}(\alpha_{\mathrm{d}}) + \mathrm{cos}(\beta_{\mathrm{d}})\right) + \left( \frac{1}{2 \cdot \pi}\right)$  $E_b$  $\left(\frac{2}{2}\right) \cdot \left(1 + \left(\frac{6}{2}\right)\right)$  $\theta_r + \alpha_r$  $\frac{1}{\pi}$ ))  $15.70558V = \left(\frac{21V}{2\sqrt{3}}\right)^{1}$  $\left(\frac{21 \text{V}}{2 \cdot \pi}\right) \cdot \left(\cos(45°) + \cos(180°)\right) + \left(\frac{20 \text{V}}{2}\right)$  $\left( \frac{10 \text{V}}{2} \right) \cdot \left( 1 + \left( \frac{1.26 \text{rad} + 0.84 \text{rad}}{\pi} \right) \right)$ 

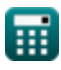

 $\frac{1}{\pi}$ ))

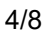

**[Открыть калькулятор](https://www.calculatoratoz.com/ru/average-output-voltage-of-half-wave-controlled-rectifier-with-r-load-calculator/Calc-42087)** 

**[Открыть калькулятор](https://www.calculatoratoz.com/ru/turn-on-angle-of-half-wave-rectifier-calculator/Calc-34649)** 

*Controlled Rectifiers Formulas...* 5/8

**12) Среднее напряжение однополупериодного тиристорного выпрямителя с нагрузкой RL** M

**[Открыть калькулятор](https://www.calculatoratoz.com/ru/average-voltage-of-half-wave-thyristor-rectifier-with-rl-load-calculator/Calc-31591)** 

$$
\kappa \boxed{\text{V}_{\textit{avg}(\text{half})} = \left(\frac{\text{V}_{\text{o}(\text{max})}}{2 \cdot \pi}\right) \cdot (\cos(\alpha_{\text{d}}) - \cos(\beta_{\text{d}}))}
$$

$$
\exp\left[5.705584\mathrm{V} = \left(\frac{21\mathrm{V}}{2\cdot\pi}\right) \cdot \left(\cos(45^\circ) - \cos(180^\circ)\right)\right]
$$

**13) Среднеквадратичное выходное напряжение полуволнового тиристорного выпрямителя с нагрузкой R**

$$
\kappa\boxed{\text{V}_{\rm rms(half)}=\frac{\text{V}_{\rm o(max)}\cdot\sqrt{\pi-\alpha_{\rm r}+(0.5\cdot\sin(2\cdot\alpha_{\rm d}))}}{2\cdot\sqrt{\pi}}}
$$

$$
\texttt{ex}\left[9.915551 \text{V}=\frac{21 \text{V} \cdot \sqrt{\pi -0.84 \text{rad} + (0.5 \cdot \text{sin}(2 \cdot 45^\circ))}}{2 \cdot \sqrt{\pi }}\right]
$$

### **14) Форм-фактор полуволнового тиристорного выпрямителя с нагрузкой R**

**[Открыть калькулятор](https://www.calculatoratoz.com/ru/form-factor-of-half-wave-thyristor-rectifier-with-r-load-calculator/Calc-42090)** 

**[Открыть калькулятор](https://www.calculatoratoz.com/ru/rms-output-voltage-of-half-wave-thyristor-rectifier-with-r-load-calculator/Calc-31523)** 

$$
\begin{aligned} \textbf{EF} &= \frac{\left(\frac{1}{\pi} \cdot \left((\pi - \alpha_{\text{r}}) + \frac{\sin(2 \cdot \alpha_{\text{d}})}{2}\right)\right)^{\frac{1}{2}}}{\frac{1}{\pi} \cdot (1 + \cos(\alpha_{\text{d}}))} \\ \textbf{ex} & \frac{\left(\frac{1}{\pi} \cdot \left((\pi - 0.84 \text{rad}) + \frac{\sin(2 \cdot 45^{\circ})}{2}\right)\right)^{\frac{1}{2}}}{\frac{1}{\pi} \cdot (1 + \cos(45^{\circ}))} \end{aligned}
$$

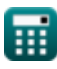

### **Используемые переменные**

- **E<sup>b</sup>** Обратная ЭДС *(вольт)*
- **E<sup>L</sup>** Нагрузка ЭДС *(вольт)*
- **FF** Фактор формы
- **Iavg** Средний выходной ток *(Ампер)*
- **Irms** Среднеквадратический ток *(Ампер)*
- **R** Сопротивление *(ом)*
- **RF** Фактор пульсации
- **Vavg(full)** Среднее выходное напряжение в полной волне *(вольт)*
- **Vavg(half)** Среднее выходное напряжение в полуволне *(вольт)*
- **Vdc(full)** Среднее напряжение постоянного тока в полной волне *(вольт)*
- **Vi(max)** Пиковое входное напряжение *(вольт)*
- **VL(half)** Среднее напряжение нагрузки в полуволне *(вольт)*
- **Vo(max)** Максимальное выходное напряжение *(вольт)*
- **Vrms(full)** Среднеквадратичное напряжение в полной волне *(вольт)*
- **Vrms(half)** Среднеквадратичное напряжение в полуволне *(вольт)*
- $\alpha_d$  Угол спускового крючка в градусах *(степень)*
- **α<sup>r</sup>** Угол срабатывания в радианах *(Радиан)*
- **β<sup>d</sup>** Угол исчезновения *(степень)*
- **θ<sup>r</sup>** Угол включения диода в радианах *(Радиан)*

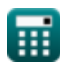

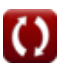

### **Константы, функции, используемые измерения**

- постоянная: **pi**, 3.14159265358979323846264338327950288 *Archimedes' constant*
- Функция: **asin**, asin(Number) *Inverse trigonometric sine function*
- Функция: **cos**, cos(Angle) *Trigonometric cosine function*
- Функция: **sin**, sin(Angle) *Trigonometric sine function*
- Функция: **sqrt**, sqrt(Number) *Square root function*
- Измерение: **Электрический ток** in Ампер (A) *Электрический ток Преобразование единиц измерения*
- Измерение: **Угол** in степень (°), Радиан (rad) *Угол Преобразование единиц измерения*
- Измерение: **Электрическое сопротивление** in ом (Ω) *Электрическое сопротивление Преобразование единиц измерения*
- Измерение: **Электрический потенциал** in вольт (V) *Электрический потенциал Преобразование единиц измерения*

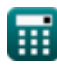

## **Проверьте другие списки формул**

- **Чопперы Формулы**
- **Управляемые выпрямители Формулы**
- **Приводы постоянного тока Формулы**
- **Инверторы Формулы**
- **Кремниевый управляемый выпрямитель ФОРМУЛЫ**
- **Импульсный регулятор Формулы**
- **Неуправляемые выпрямители Формулы**

### Не стесняйтесь ПОДЕЛИТЬСЯ этим документом с друзьями!

### **PDF Доступен в**

[English](https://www.calculatoratoz.com/PDF/Nodes/8724/Controlled-rectifiers-Formulas_en.PDF) [Spanish](https://www.calculatoratoz.com/PDF/Nodes/8724/Controlled-rectifiers-Formulas_es.PDF) [French](https://www.calculatoratoz.com/PDF/Nodes/8724/Controlled-rectifiers-Formulas_fr.PDF) [German](https://www.calculatoratoz.com/PDF/Nodes/8724/Controlled-rectifiers-Formulas_de.PDF) [Russian](https://www.calculatoratoz.com/PDF/Nodes/8724/Controlled-rectifiers-Formulas_ru.PDF) [Italian](https://www.calculatoratoz.com/PDF/Nodes/8724/Controlled-rectifiers-Formulas_it.PDF) [Portuguese](https://www.calculatoratoz.com/PDF/Nodes/8724/Controlled-rectifiers-Formulas_pt.PDF) [Polish](https://www.calculatoratoz.com/PDF/Nodes/8724/Controlled-rectifiers-Formulas_pl.PDF) [Dutch](https://www.calculatoratoz.com/PDF/Nodes/8724/Controlled-rectifiers-Formulas_nl.PDF)

*11/7/2023 | 3:06:15 PM UTC [Пожалуйста, оставьте свой отзыв здесь...](https://docs.google.com/forms/d/e/1FAIpQLSf4b4wDgl-KBPJGChMJCxFlqrHvFdmw4Z8WHDP7MoWEdk8QOw/viewform?usp=pp_url&entry.1491156970=%D0%A3%D0%BF%D1%80%D0%B0%D0%B2%D0%BB%D1%8F%D0%B5%D0%BC%D1%8B%D0%B5%20%D0%B2%D1%8B%D0%BF%D1%80%D1%8F%D0%BC%D0%B8%D1%82%D0%B5%D0%BB%D0%B8%20%D0%A4%D0%BE%D1%80%D0%BC%D1%83%D0%BB%D1%8B)*

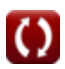